#### **Chapter 1: A Brief History of CI/CD**

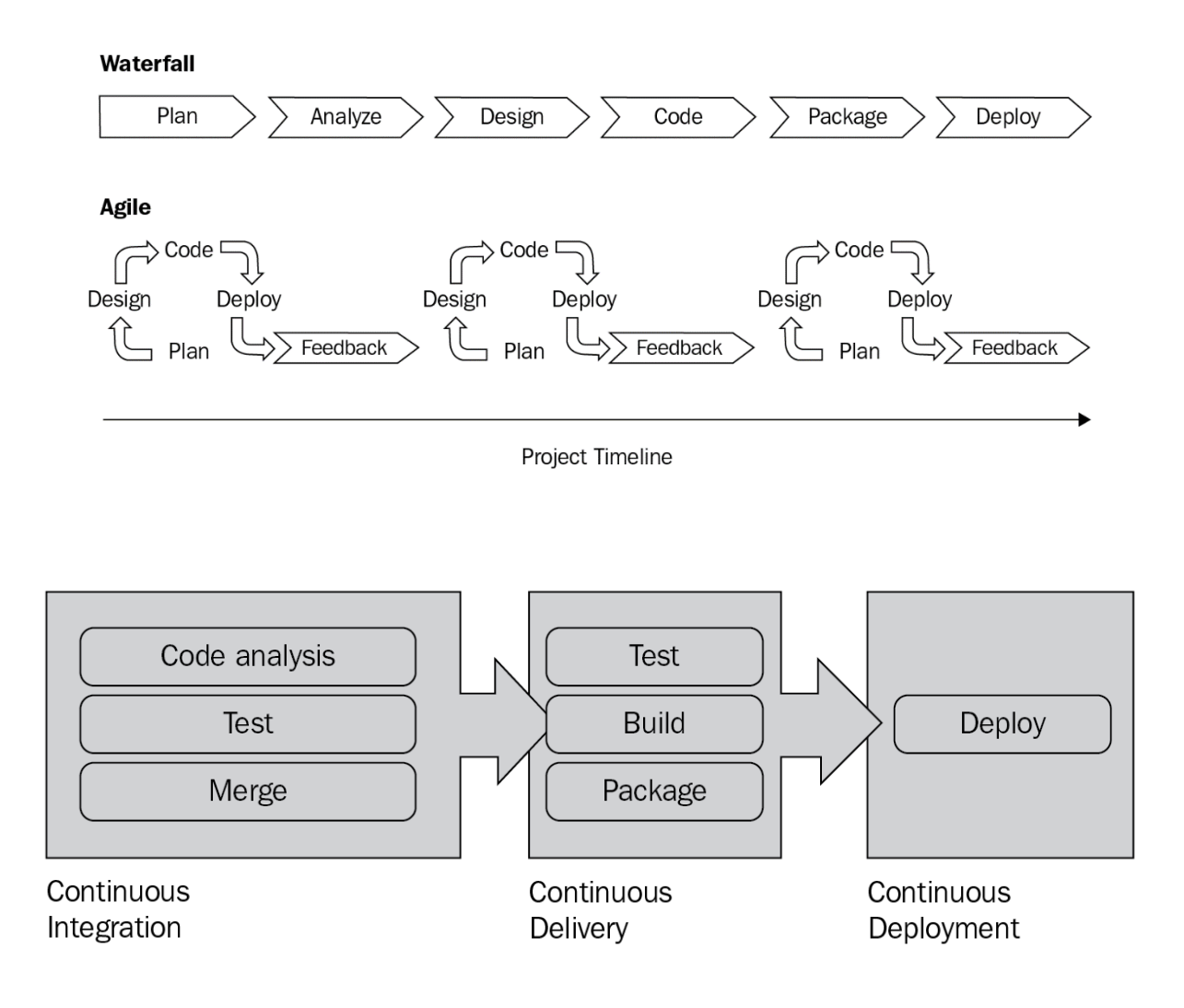

### **Chapter 2: A Cloud-Native Approach to CI/CD**

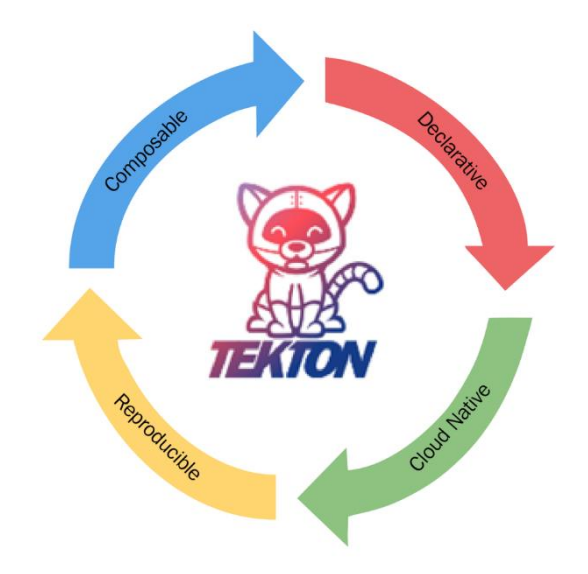

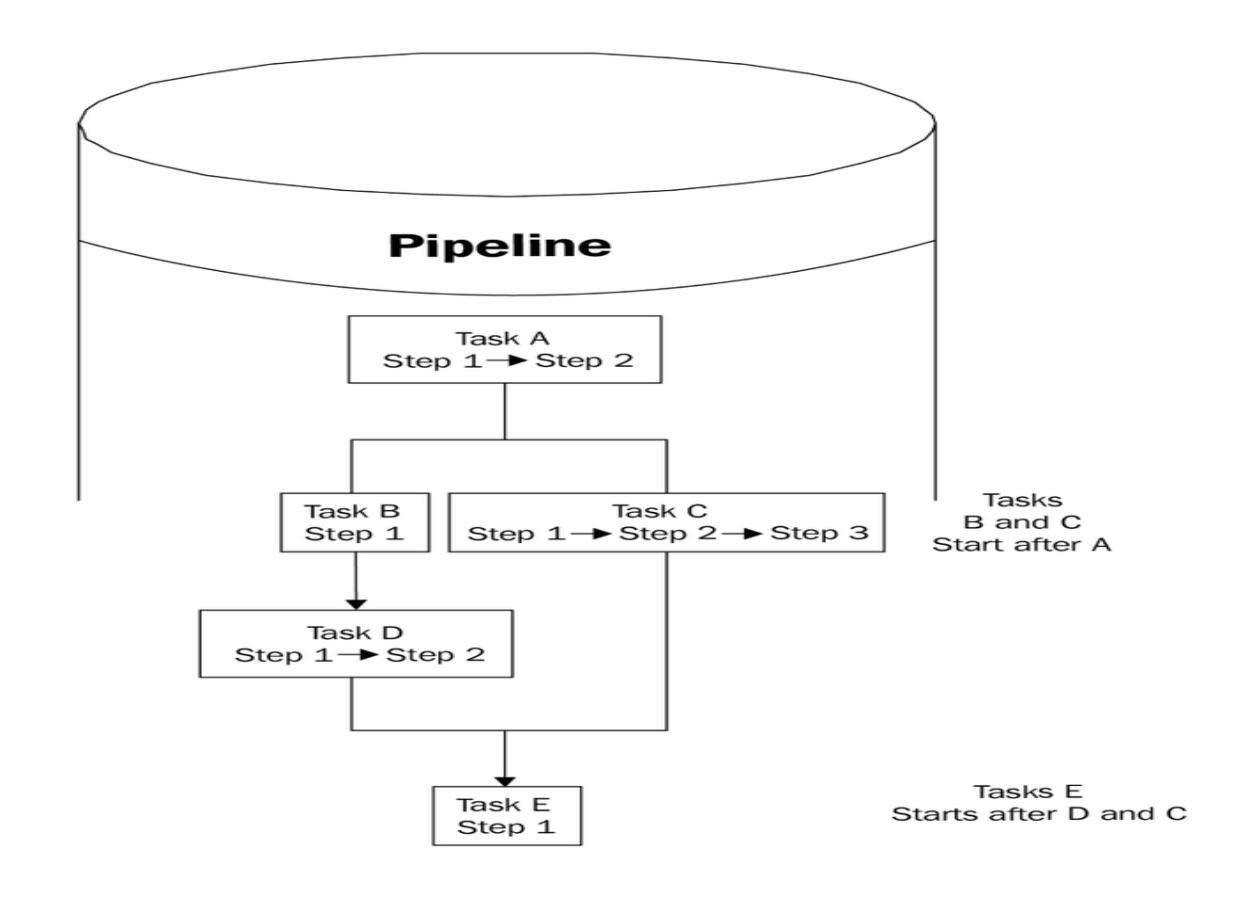

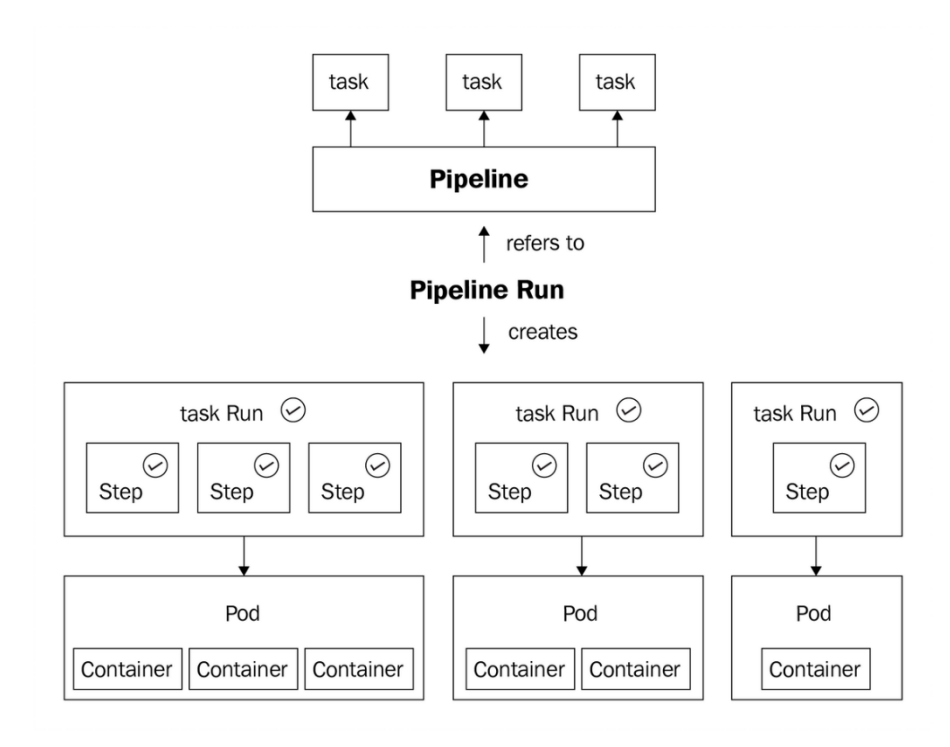

#### **Chapter 3: Installation and Getting Started**

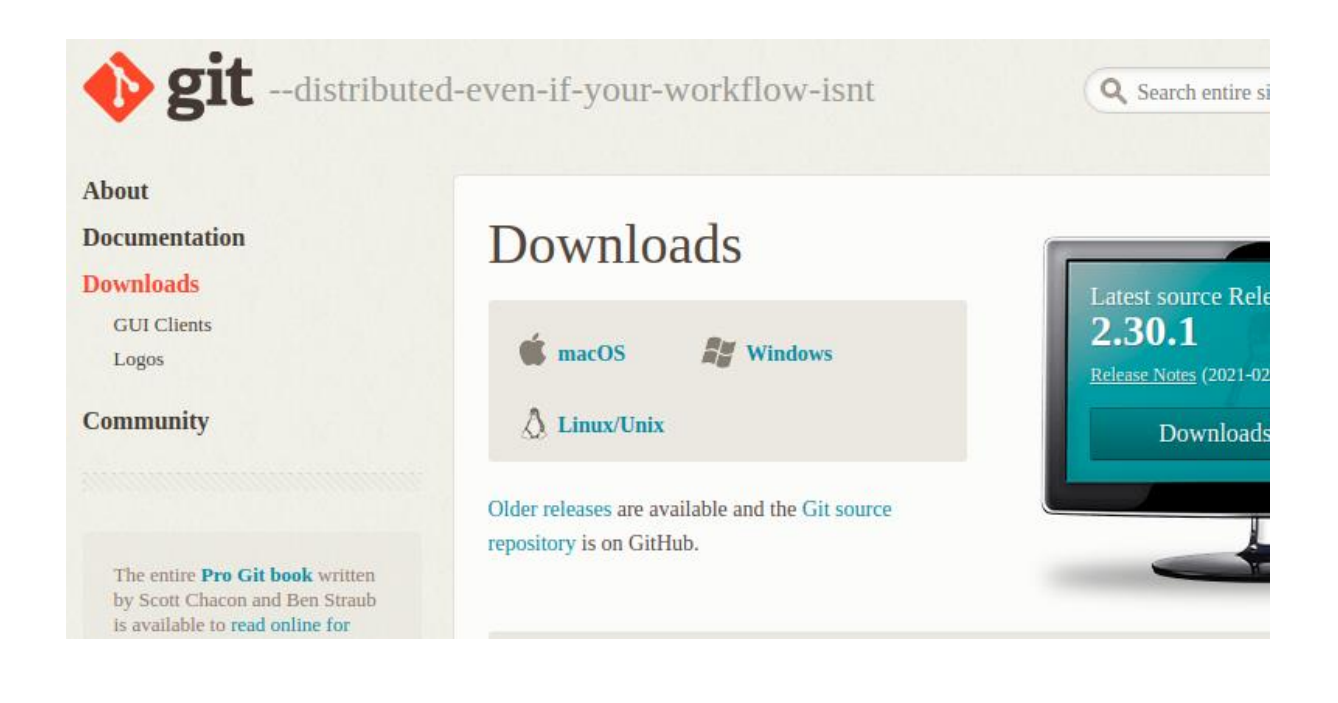

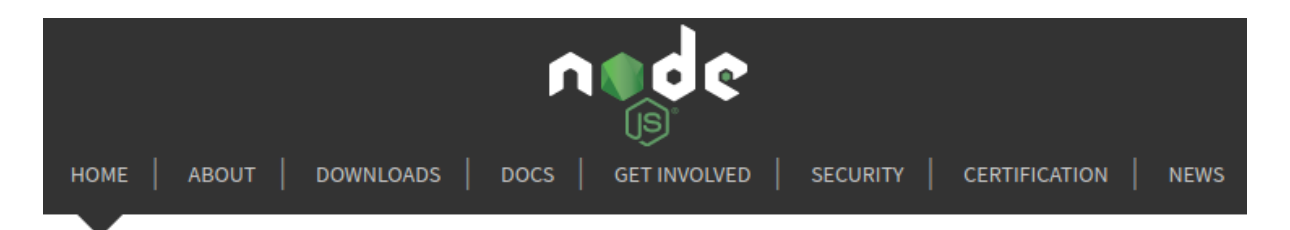

Node.js® is a JavaScript runtime built on Chrome's V8 JavaScript engine.

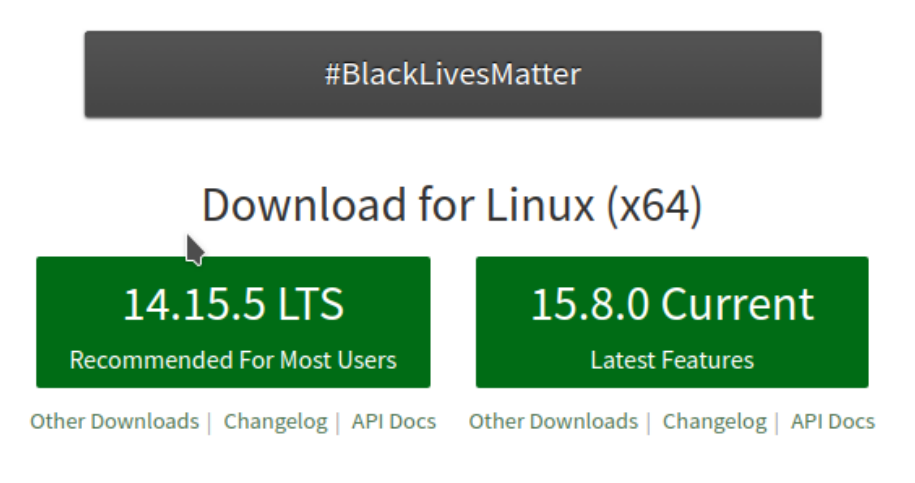

Or have a look at the Long Term Support (LTS) schedule.

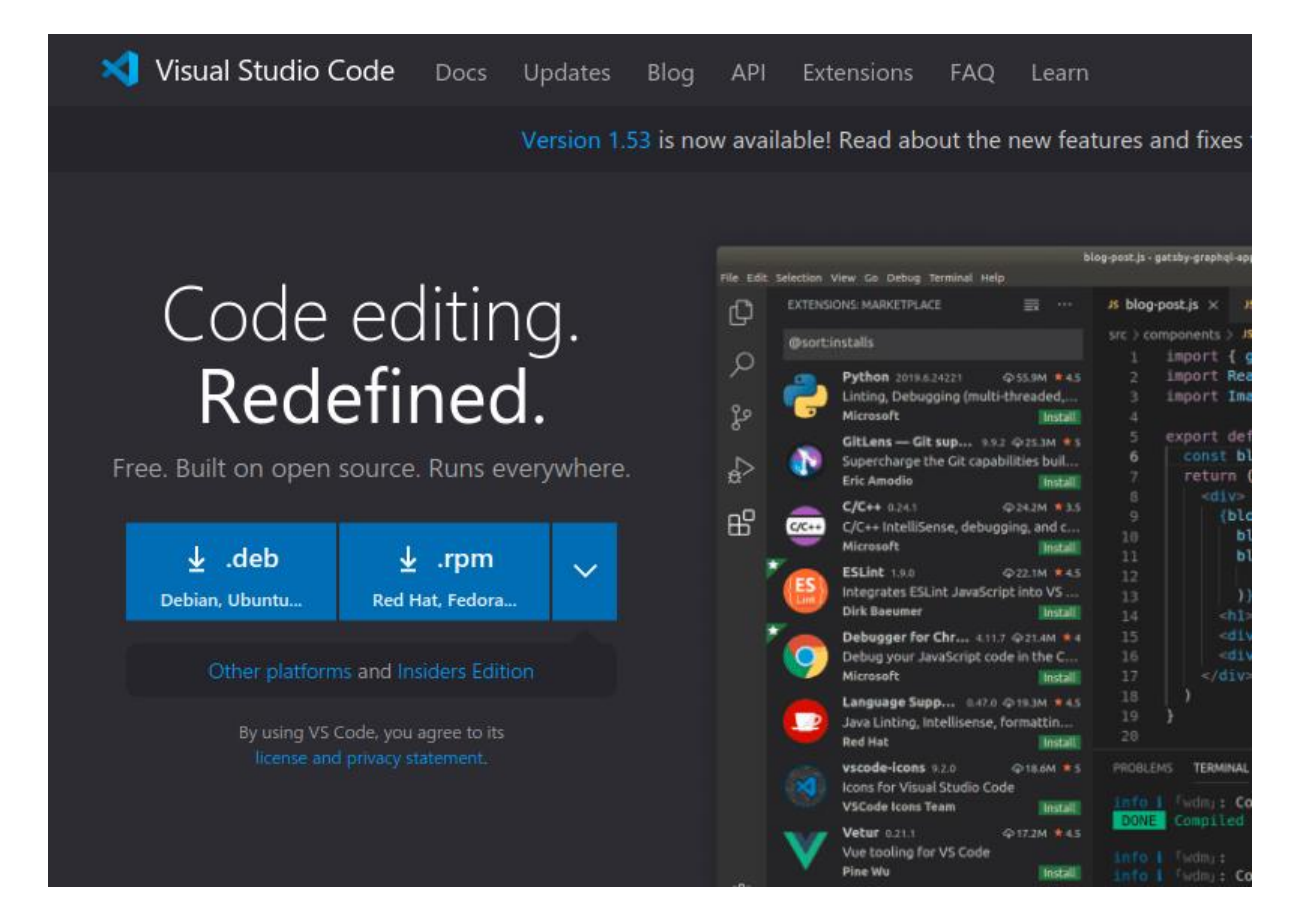

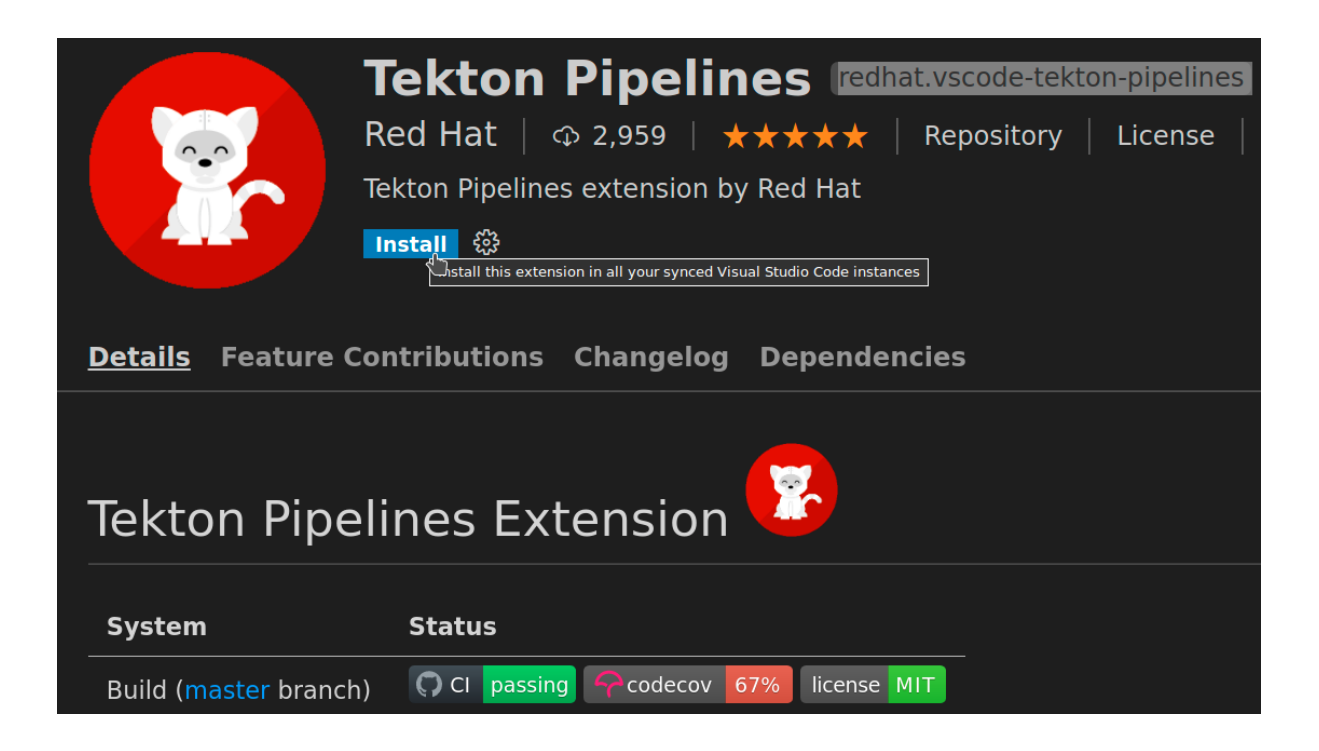

# **Get Started with Docker**

We have a complete container solution for you - no matter who you are and where you are on your containerization journey.

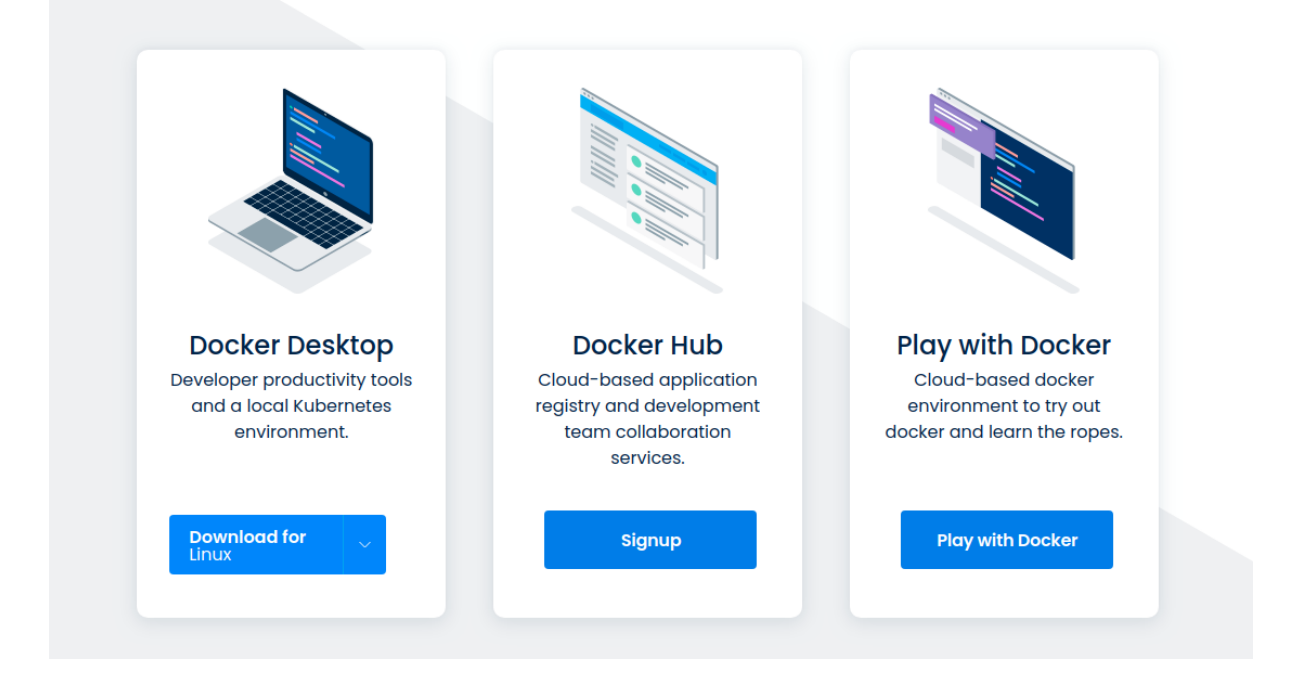

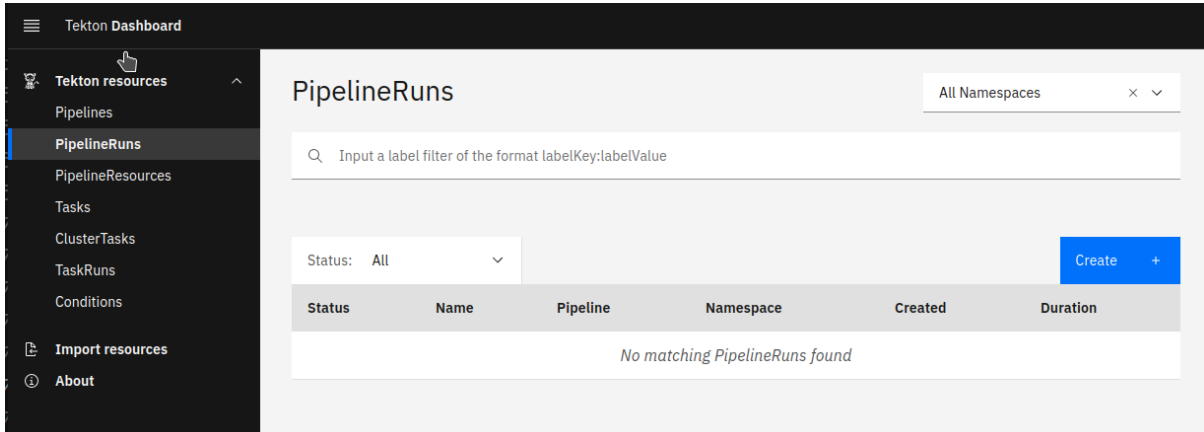

# **Chapter 4: Stepping into Tasks**

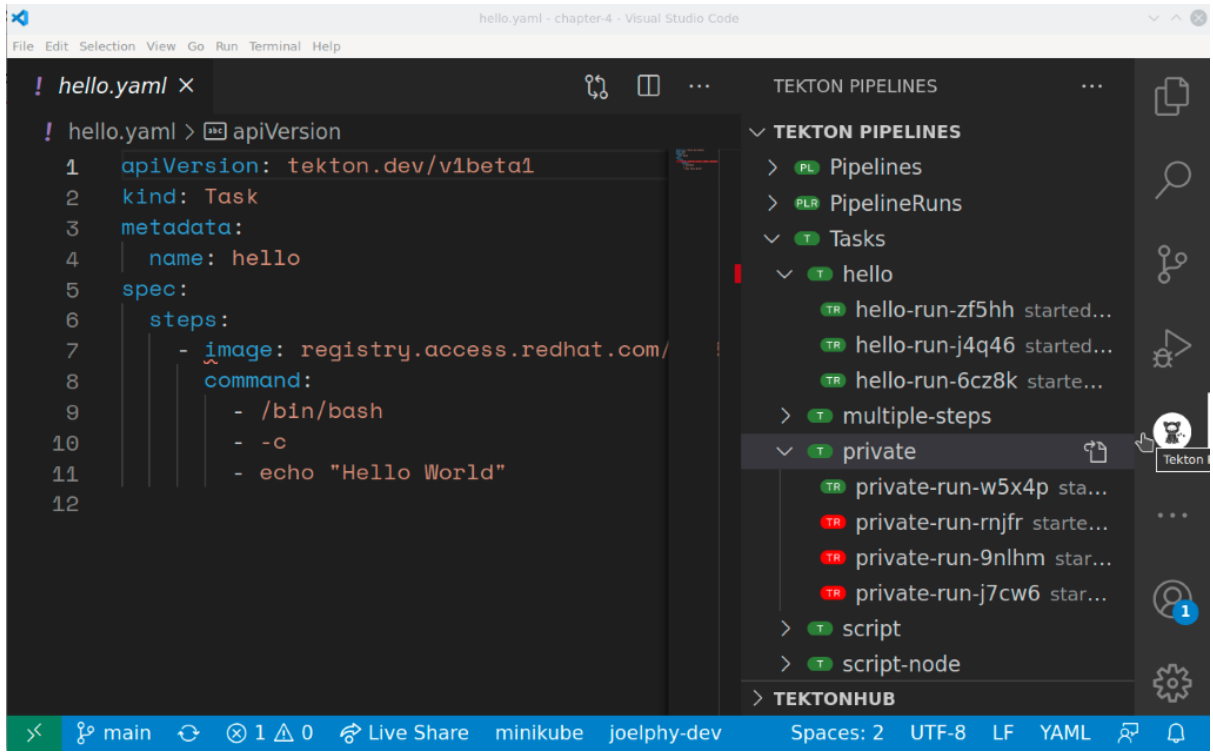

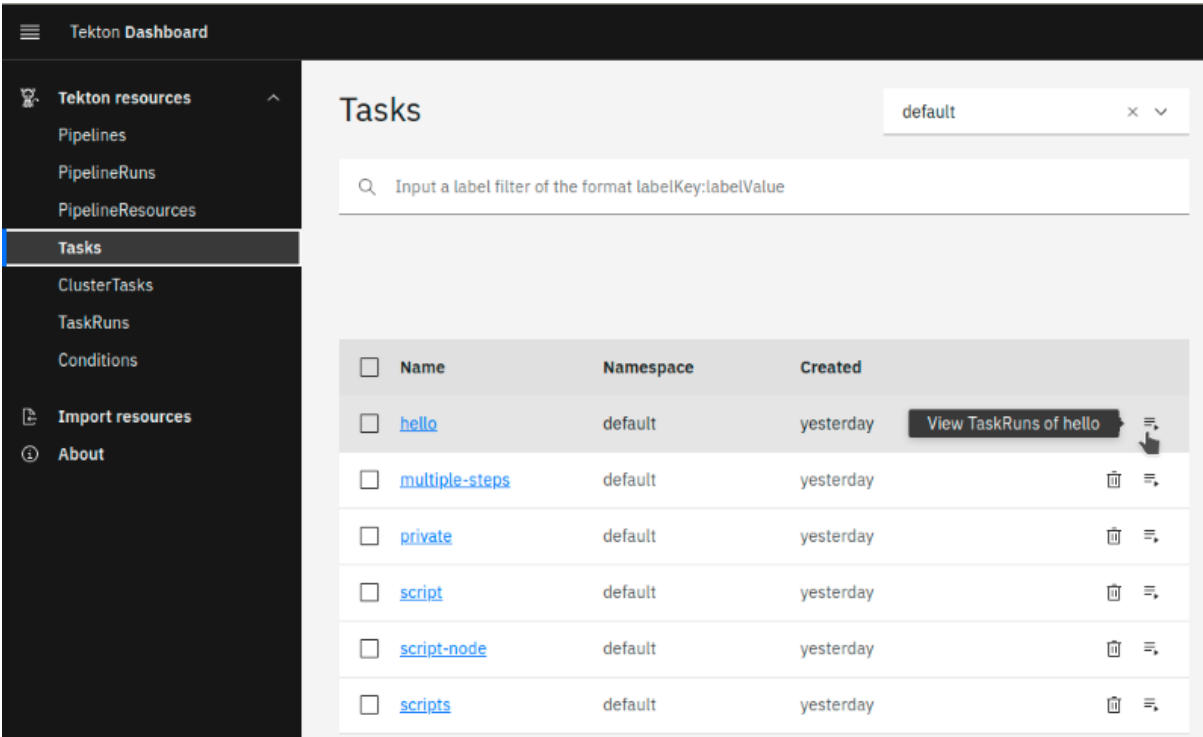

#### **Chapter 5: Jumping into Pipelines**

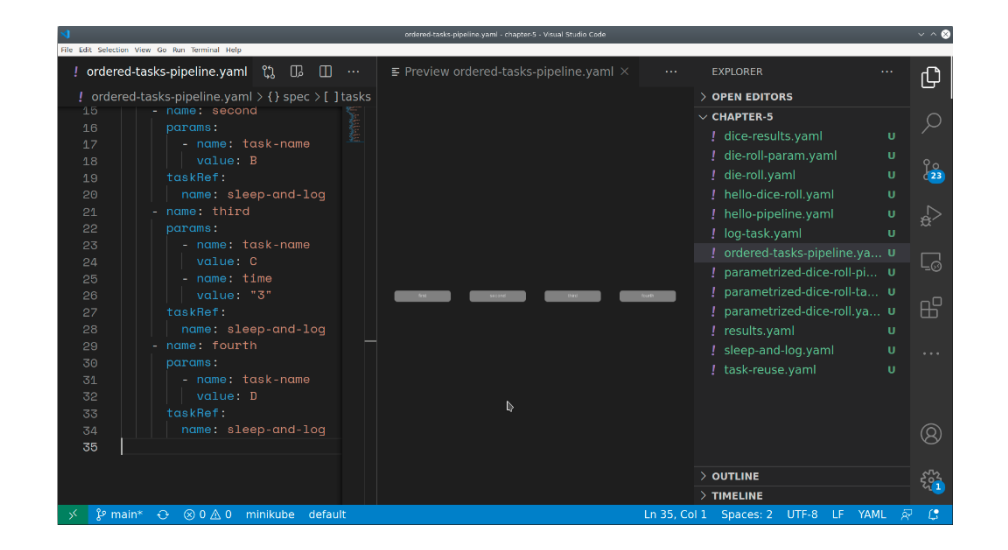

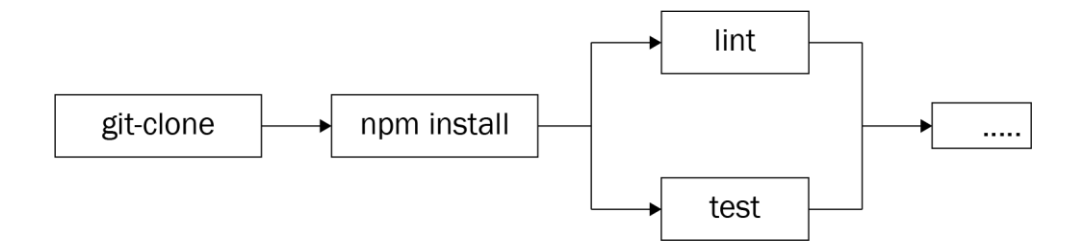

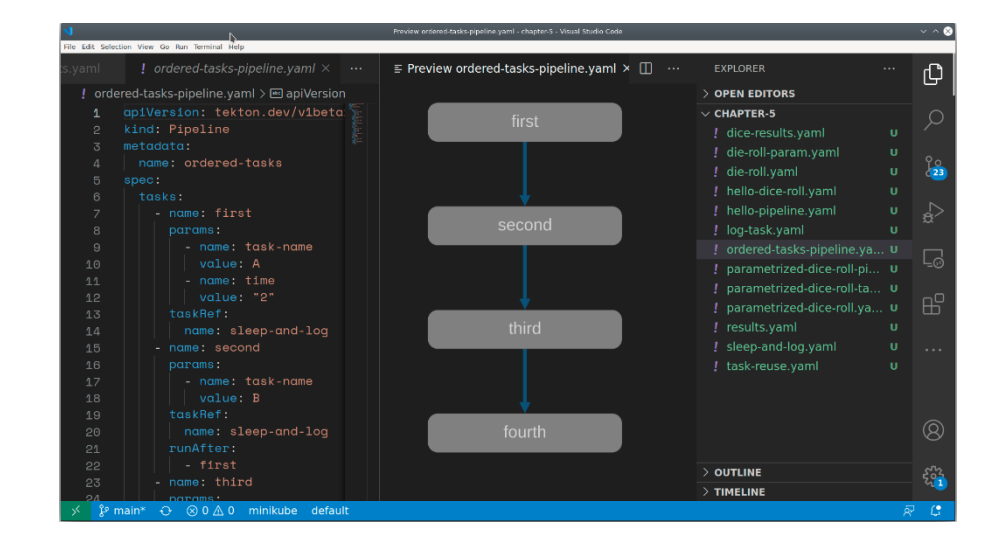

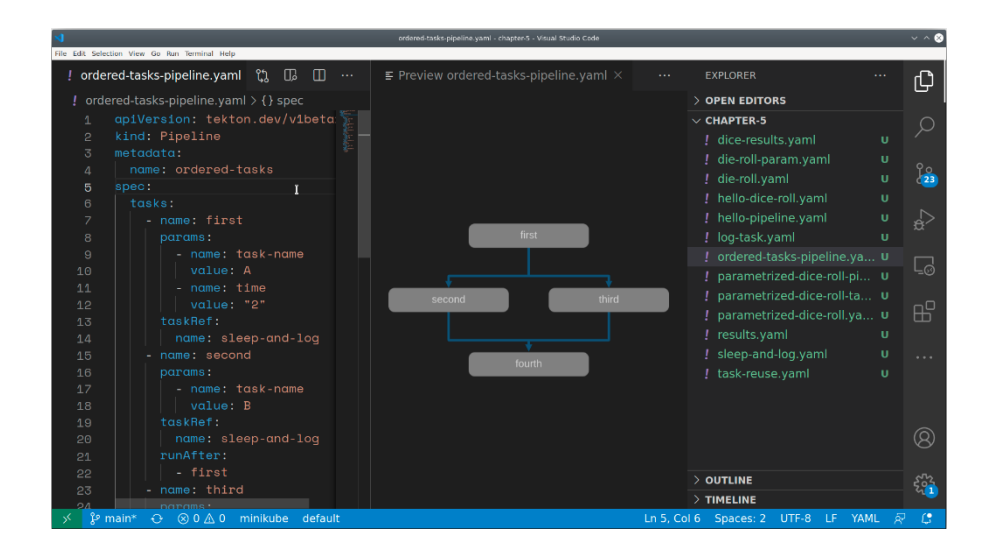

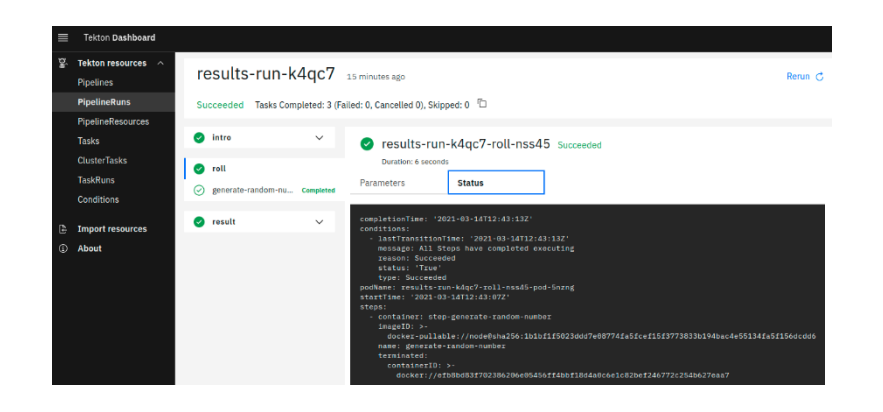

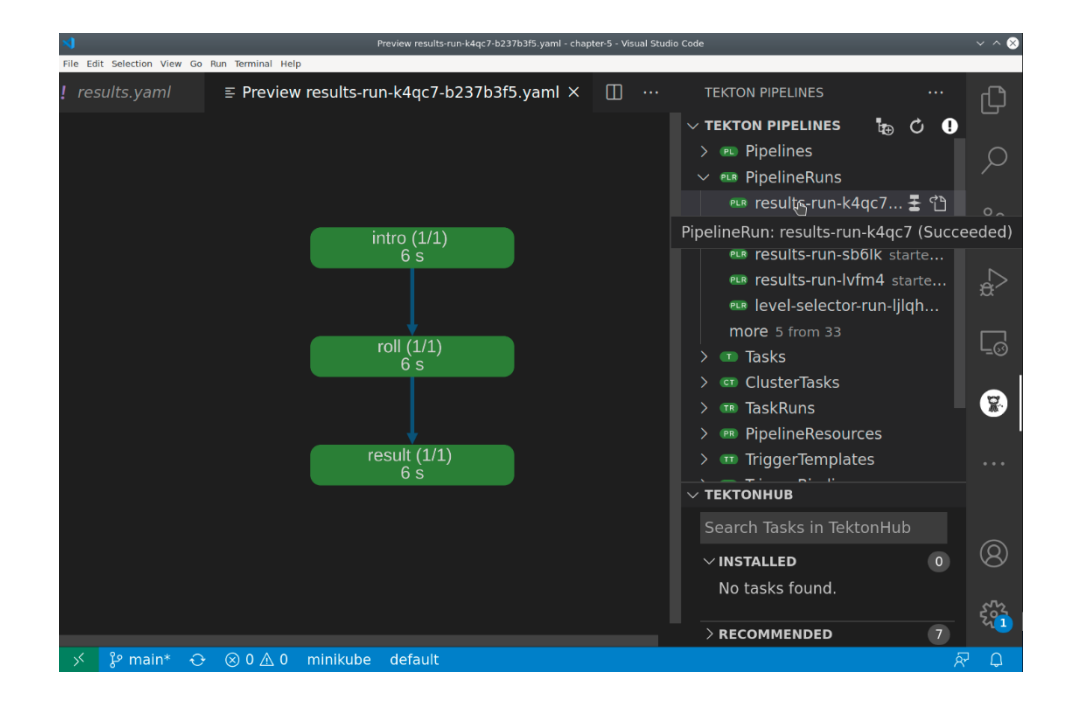

### **Chapter 6: Debugging and Cleaning Up Pipelines and Tasks**

### **Chapter 7: Sharing Data with Workspaces**

### **Chapter 8: Adding when Expressions**

# **Chapter 9: Securing Authentication**

#### **Chapter 10: Getting Started with Triggers**

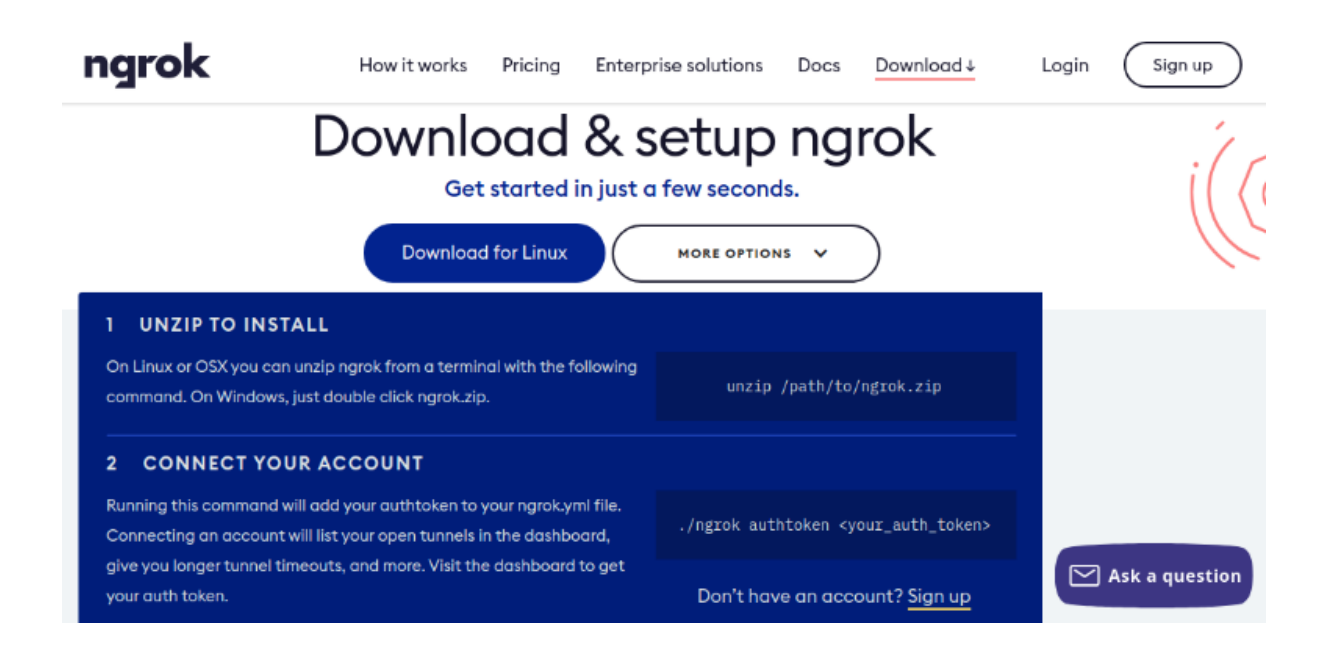

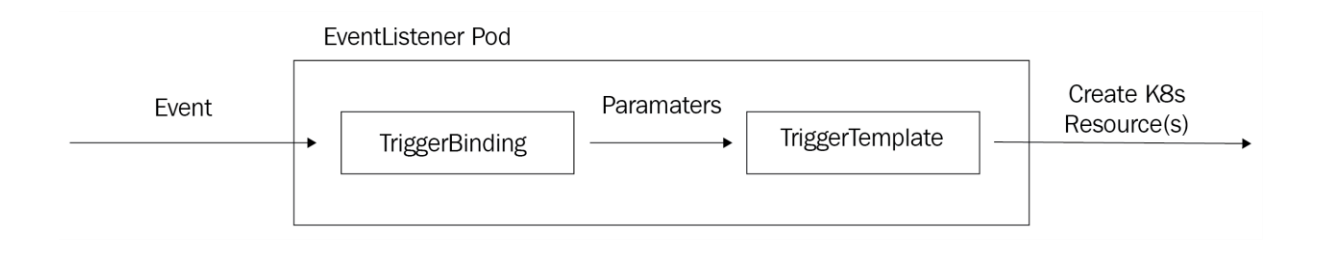

#### **Chapter 11: Triggering Tekton**

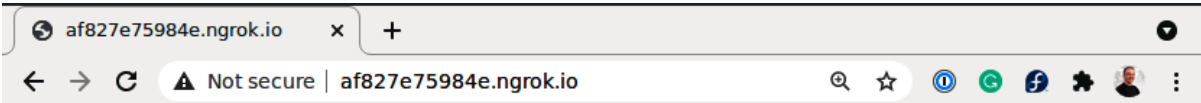

{"eventListener":"listener","namespace":"default","errorMessage":"In<br>valid event body format format: unexpected end of JSON input"}

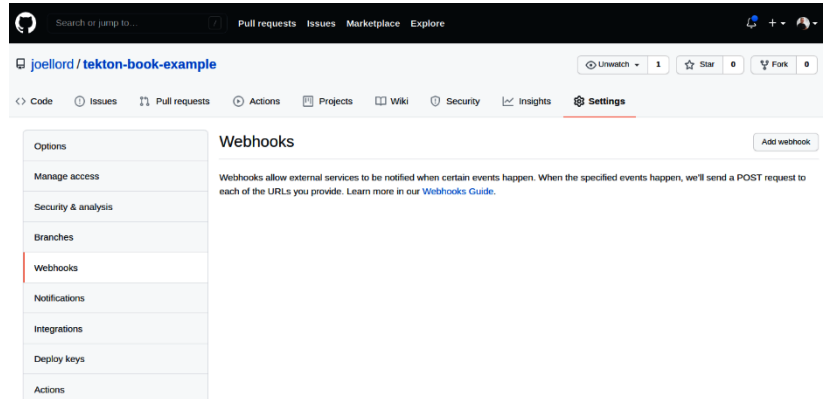

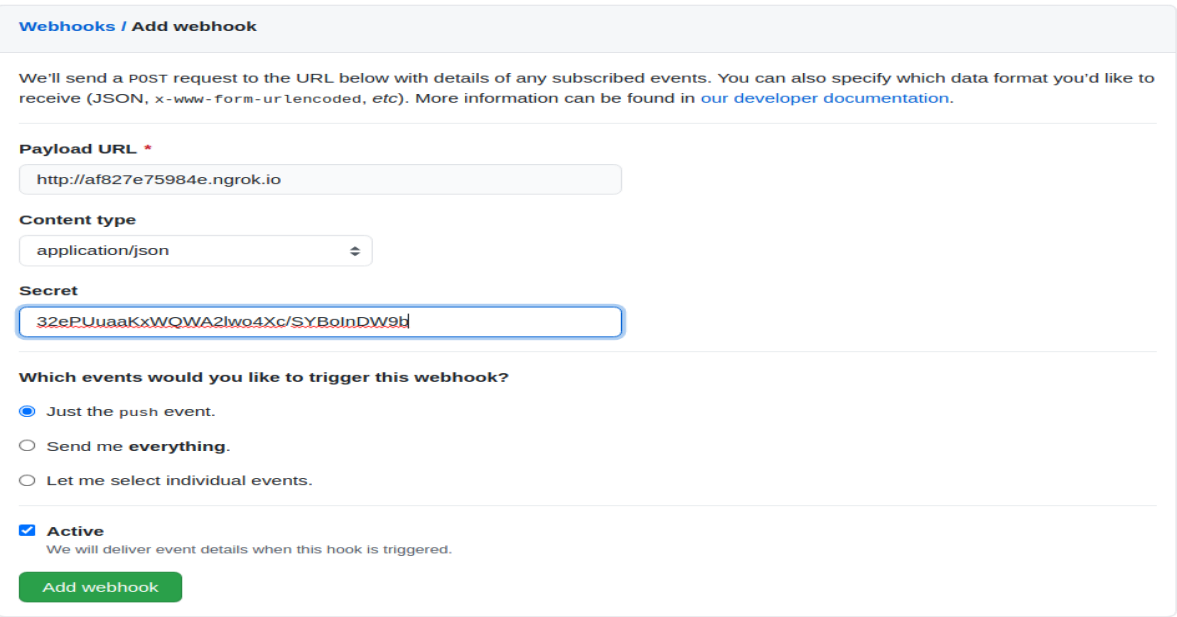

# **Chapter 12: Preparing for a New Pipeline**

### **Chapter 13: Building a Deployment Pipeline**

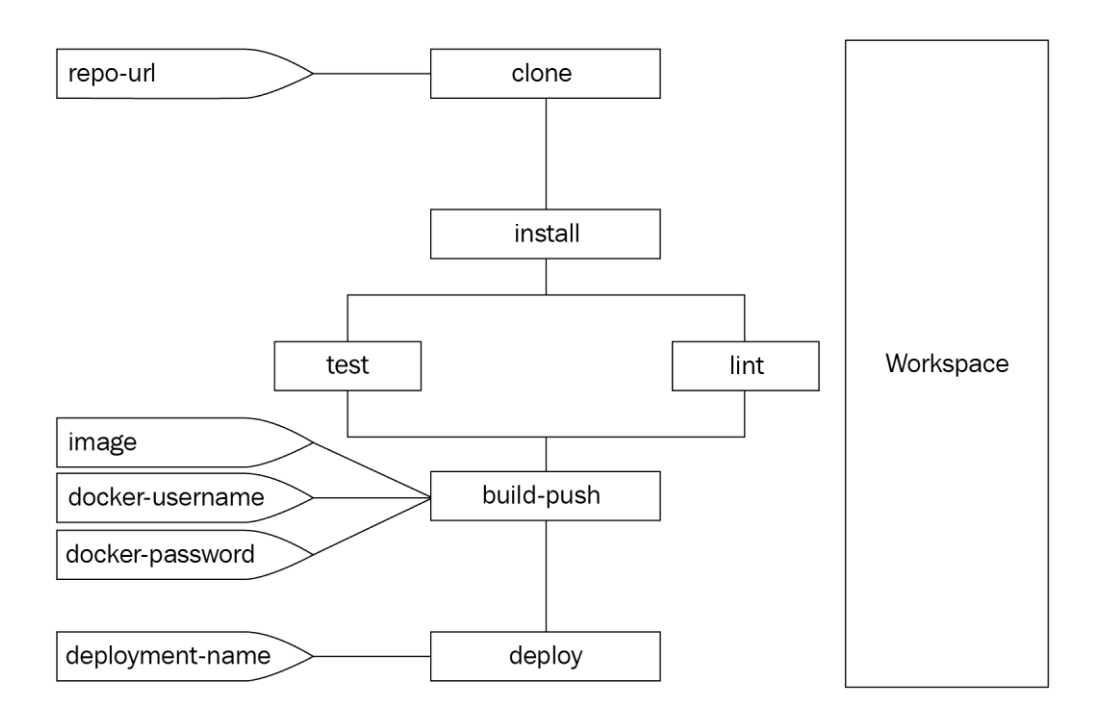